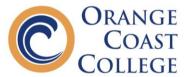

## ORANGE COAST COLLEGE COUNSELING HOW TO SCHEDULE CRANIUM CAFÉ APPOINTMENTS

Orange Coast College Counseling offers virtual appointments. Students may select one of three virtual platforms to meet with a counselor: phone, Zoom, or Cranium Café.

All appointment types will provide the same counseling services. If you would like to schedule an appointment using Cranium Café, please follow the steps below:

1. Click the blue "Make an Appointment" Button under Cranium Café:

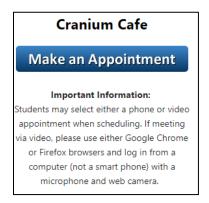

- 2. Click on ANY Counselors' "Schedule Meeting Button"
  - a. You will be able to select a specific counselor later in the scheduling process

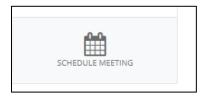

3. Read the "Informed Consent Statement" and click "Agree" if you would like to schedule an appointment.

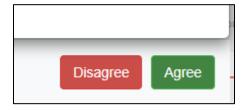

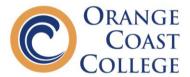

4. Click the Canvas Logo to log in with Canvas:

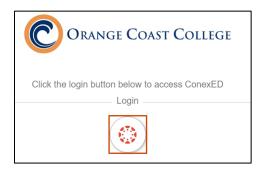

5. Click "Login with your Coast Username..."

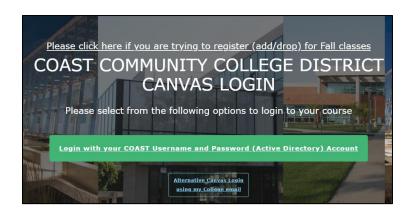

6. Enter your Single Sign on Information & click "Log In"

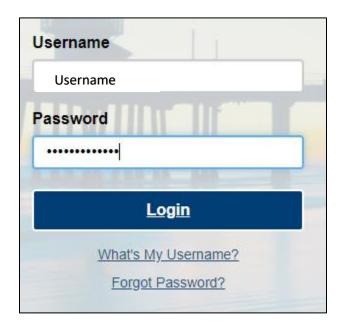

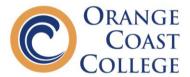

## 7. Click "Authorize":

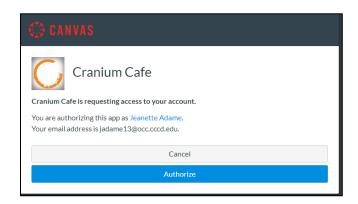

- 8. Cranium will now redirect you to the "Schedule a Meeting with General Counseling Page (scroll to page 4 for images)
  - a. Select a day if you have a preference (not required to do so, but it is an option)
  - b. Select a counselor (or leave "All Moderators" selected for full availability)
  - c. You MUST select a Meeting Location
    - i. Phone or Video
  - d. You MUST select a Reason for Meeting
  - e. Once reason is selected, scroll down to select a meeting date
  - f. You MUST select a meeting date
  - g. You will then see time slots for the date
    - i. You will also see the counselor's name under each time slot option
  - h. Once you select a time, you will see an Intake Form (scroll to page 5 for images). You must complete the entire form and will then click "Schedule Appointment" at the bottom of the screen.

This completes the scheduling process. Please check your OCC Student Email for your confirmation email.

Your confirmation email will include important information about your appointment. Please check your email prior to your appointment day and time.

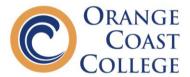

## **Schedule A Meeting Page**

Schedule a Meeting with General Counseling

|                                                                                                    |        |                                      | Tuesday<br>Sep 1                                                                                   | Wedneso<br>Sep 2          | lay Thursday<br>Sep 3              | Frid<br>Sep |           | Saturday<br>Sep 5                                 | Next Week > |
|----------------------------------------------------------------------------------------------------|--------|--------------------------------------|----------------------------------------------------------------------------------------------------|---------------------------|------------------------------------|-------------|-----------|---------------------------------------------------|-------------|
| TER BY MODERA                                                                                                    | TOP    |                                      |                                                                                                    |                           |                                    |             |           |                                                   |             |
| ✓ All Moderators                                                                                                    | IOK    | ☐ Arlene Varga                       | ne                                                                                                 |                           | ☐ Bianca Aguirre                   |             |           | □ Carmen Joh                                      | nson        |
|                                                                                                    |        |                                      |                                                                                                    |                           |                                    |             |           |                                                   | 1113011     |
| □ Christy Nguyen                                                                                                    |        | □ Cynthia Voss                       | 5                                                                                                  |                           | □ Denia Guillen                    |             |           | ☐ Jared Vidal                                     |             |
| Jennifer Hall                                                                                                    |        | □ Jennika Celo                       |                                                                                                    |                           | ☐ Katie Ottoson                    |             |           | □ Leslie Ann I                                    | Picazo      |
| Maria D Traver                                                                                                    |        | □ Patricia Orte                      | ga                                                                                                 |                           | □ Ruby Icaro                       |             |           | ☐ Steve Hogu                                      | e           |
| LECT A MEETING                                                                                                    | LOCATI | ON                                   |                                                                                                    |                           |                                    |             |           |                                                   |             |
| LECT A MEETING                                                                                                    | LOCATI |                                      |                                                                                                    |                           |                                    |             |           |                                                   |             |
| P Telephone Meeting                                                                                                    |        | O Video Meetin                       | ng                                                                                                 |                           |                                    |             |           |                                                   |             |
|                                                                                                    |        |                                      |                                                                                                    |                           |                                    |             |           |                                                   |             |
| ECT A REASON F                                                                                                    | OR MEE | TING                                 |                                                                                                    |                           |                                    |             |           |                                                   |             |
| Academic Counseling                                                                                                    |        | □ Disqualification                   |                                                                                                    |                           | Educational Plan                   |             |           |                                                   |             |
| 30 minute meeting)                                                                                                    |        | (30 minute meeti                     | ing)                                                                                               |                           | (30 minute meeting,                |             |           |                                                   |             |
|                                                                                                    |        |                                      |                                                                                                    |                           | ,                                  | ,           |           |                                                   |             |
| Graduation Check                                                                                                    |        | Personal Prob                        | blem                                                                                               |                           | Resources Prog                     | rams        |           |                                                   |             |
| Graduation Check<br>30 minute meeting)                                                                                                    |        | (30 minute meeti                     | blem<br><sub>(ing)</sub>                                                                           |                           | □ Resources Prog                   | rams        |           |                                                   |             |
| Graduation Check 30 minute meeting)  Franscript Evaluation 30 minute meeting)                                                                                                    |        |                                      | blem<br>ling)                                                                                      |                           | □ Resources Prog                   | rams        |           |                                                   |             |
| Graduation Check 30 minute meeting)  Franscript Evaluation 30 minute meeting)                                                                                                    | ng     | (30 minute meeti                     | blem<br>ling)                                                                                      |                           | □ Resources Prog                   | rams        |           |                                                   |             |
| Fraduation Check 90 minute meeting)  Franscript Evaluation 90 minute meeting)  nutes are required for this meet                                                                                                    |        | (30 minute meeti                     | blem<br>ling)                                                                                      |                           | □ Resources Prog                   | rams        |           |                                                   |             |
| Graduation Check 30 minute meeting)  Franscript Evaluation 30 minute meeting)  nutes are required for this meet                                                                                                    |        | ☐ Transfer Advi<br>☐ 30 minute meets | blem<br>ing)<br>ising<br>ing)                                                                      | 9/02/2020                 | □ Resources Prog                   | rams        | O Thursda | ıy, 09/03/2020                                    |             |
| Graduation Check 30 minute meeting)  Franscript Evaluation 30 minute meeting)  Inutes are required for this meet  ECT A MEETING I  Fuesday, 09/01/2020                                                                                                    |        | ☐ Transfer Advi<br>☐ 30 minute meets | blem<br>ling)                                                                                      | 9/02/2020                 | □ Resources Prog                   | rams        | ○ Thursda | ıy, 09/03/2020                                    |             |
| Graduation Check 30 minute meeting)  Franscript Evaluation                                                                                                    |        | ☐ Transfer Advi<br>☐ 30 minute meets | blem<br>ing)<br>ising<br>ing)                                                                      | 9/02/2020                 | □ Resources Prog                   | rams        | ○ Thursda | ıy, 09/03/2020                                    |             |
| Francript Evaluation 20 minute meeting)  Transcript Evaluation 20 minute meeting)  Transcript Evaluation 20 minute meeting)  Transcript Evaluation 20 minute meeting for this meet ECT A MEETING I                                                                                                    | DATE   | ☐ Transfer Advi (30 minute meets)    | blem<br>ing)<br>ising<br>ing)                                                                      | 9/02/2020                 | □ Resources Prog                   | rams        | ⊃ Thursda | ıy, 09/03/2020                                    |             |
| Graduation Check 30 minute meeting)  Franscript Evaluation 30 minute meeting)  nutes are required for this meet  ECT A MEETING I                                                                                                    | DATE   | ☐ Transfer Advi (30 minute meets)    | blem<br>ing)<br>ising<br>ing)                                                                      | 9/02/2020                 | □ Resources Prog                   | rams        | ○ Thursda | ıy, 09/03/2020                                    |             |
| Fraduation Check 30 minute meeting)  Franscript Evaluation 30 minute meeting)  nutes are required for this meet  ECT A MEETING I  Friday, 09/04/2020  DMMENDED TII  09/04/2020                                                                                                    | DATE   | ☐ Transfer Advi (30 minute meets)    | blem ing) ising ing)                                                                               |                           | Resources Prog                     | rams        | ⊃ Thursda |                                                   | o 9:30 AM   |
| iranscript Evaluation for minute meeting)  reanscript Evaluation for minute meeting)  for this meet for this meet for this meet for A MEETING I for the meeting of the meeting of the meet | DATE   | ☐ Transfer Advi (30 minute meets)    | blem ing) ising ing)                                                                               | 9/02/2020<br>AM to 9:00 / | Resources Prog                     | rams        |           | y, 09/03/2020  → 9:00 AM ti                       | o 9:30 AM   |
| iranscript Evaluation 30 minute meeting)  The same required for this meet  ECT A MEETING I  The same required for this meet  The same required for this meet  The sam | DATE   | ☐ Transfer Advi (30 minute meets)    | blem ling)  ising ling)  Wednesday, 09  **8:30 with Ruby Icaro**                                   |                           | Resources Prog                     | rams        |           | <b>→</b> 9:00 AM to                               |             |
| iranscript Evaluation 30 minute meeting)  ECT A MEETING I  Guesday, 09/01/2020  DMMENDED TII  09/04/2020  \$300 AM to 8:30 AM  Ruby Icaro  \$9:30 AM to 10:00 AM                                                                                                    | DATE   | ☐ Transfer Advi (30 minute meets)    | blem ling)  ising ling)  Wednesday, 09  **8:30 with Ruby Icaro**                                   | AM to 9:00 /              | Resources Prog                     | rams        | wi        | → 9:00 AM ti                                      |             |
| Fraduation Check 30 minute meeting)  Franscript Evaluation 30 minute meeting)  nutes are required for this meet  ECT A MEETING I  Friday, 09/04/2020  DMMENDED TII  09/04/2020                                                                                                    | DATE   | ☐ Transfer Advi (30 minute meets)    | blem ing)  ising ising ing)  Wednesday, 09  **B:30 with Ruby Icaro**  **10:00 with Jennifer Hall** | AM to 9:00 /              | Resources Prog (30 minute meeting. | rams        | wi        | → 9:00 AM to th <u>Jennika Celo</u> → 10:30 AM to | o 11:00 AM  |

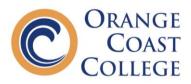

## **Intake Form**

| Whon                                                                                                    |                                                                                                    |
|----------------------------------------------------------------------------------------------------|----------------------------------------------------------------------------------------------------|
|                                                                                                    | Friday, 09/04/2020 8:00 AM to 8:30 AM                                                                                             |
| Where:                                                                                                    | General Counseling (Telephone Meeting)                                                                                            |
| Why:                                                                                                    | Educational Plan                                                                                                    |
| Student ID Number: *                                                                                                    |                                                                                                    |
|                                                                                                    |                                                                                                    |
| Your OCC Student ID Number                                                                                                    | er begins with a "C" followed by 8 numbers (CXXXXXXXX)                                                                            |
| Your phone number: *                                                                                                    |                                                                                                    |
|                                                                                                    |                                                                                                    |
|                                                                                                    |                                                                                                    |
| OCC Email Address: *                                                                                                    |                                                                                                    |
|                                                                                                    |                                                                                                    |
| Your major: *                                                                                                    |                                                                                                    |
| ,                                                                                                    |                                                                                                    |
|                                                                                                    |                                                                                                    |
|                                                                                                    |                                                                                                    |
|                                                                                                    |                                                                                                    |
|                                                                                                    | m other college(s): *                                                                                                    |
| YES                                                                                                    | m other college(s): *                                                                                                    |
| □yes<br>□no                                                                                                    |                                                                                                    |
|                                                                                                    | and have transcripts available during the appointment.                                                                            |
| ☐ YES ☐ NO If yes please submit to OCC                                                                                                    |                                                                                                    |
| ☐ YES ☐ NO If yes please submit to OCC                                                                                                    | and have transcripts available during the appointment.                                                                            |
| ☐ YES ☐ NO If yes please submit to OCC                                                                                                    | and have transcripts available during the appointment.                                                                            |
| ☐ YES ☐ NO  If yes please submit to OCC  Text if you are planning on                                                                                                    | and have transcripts available during the appointment. transferring list the name(s) of university: Area                          |
| ☐ YES ☐ NO If yes please submit to OCC  Text if you are planning on  How comfortable do you fe                                                                                                    | and have transcripts available during the appointment. transferring list the name(s) of university: Area                          |
| ☐ YES ☐ NO  If yes please submit to OCC  Text if you are planning on  How comfortable do you fe ☐ Not comfortable                                                                                                    | and have transcripts available during the appointment. transferring list the name(s) of university: Area                          |
| ☐ YES ☐ NO  If yes please submit to OCC  Text if you are planning on  How comfortable do you fe ☐ Not comfortable ☐ Comfortable                                                                                                    | and have transcripts available during the appointment. transferring list the name(s) of university: Area                          |
| ☐ YES ☐ NO  If yes please submit to OCC.  Text if you are planning on  How comfortable do you fe ☐ Not comfortable ☐ Comfortable ☐ Very Comfortable                                                                                                    | and have transcripts available during the appointment.  transferring list the name(s) of university: Area  el using technology? * |
| ☐ YES ☐ NO  If yes please submit to OCC of the proof of the please submit to OCC of the please submit to OCC of t | and have transcripts available during the appointment. transferring list the name(s) of university: Area                          |
| ☐ YES ☐ NO  If yes please submit to OCC.  Text if you are planning on  How comfortable do you fe ☐ Not comfortable ☐ Comfortable ☐ Very Comfortable  Will there be anyone else w ○ No                                                                                                    | and have transcripts available during the appointment.  transferring list the name(s) of university: Area  el using technology? * |
| ☐ YES ☐ NO  If yes please submit to OCC.  Text if you are planning on  How comfortable do you fe ☐ Not comfortable ☐ Comfortable ☐ Very Comfortable                                                                                                    | and have transcripts available during the appointment.  transferring list the name(s) of university: Area  el using technology? * |
| ☐ YES ☐ NO  If yes please submit to OCC.  Text if you are planning on  How comfortable do you fe ☐ Not comfortable ☐ Comfortable ☐ Very Comfortable  Will there be anyone else w ○ No ○ Yes                                                                                                    | and have transcripts available during the appointment.  transferring list the name(s) of university: Area  el using technology? * |